看到这个标题,相信大部分投资者都无所适从。比特币持仓这个词对于有投资股票 经验的投资者来说还是可以理解的,但是对于刚刚进入币圈,没有其他投资经验的 投资者来说就比较陌生了。所以,比特币头寸到底是什么意思?下面小编就给大家 讲讲比特币持仓的意义。希望投资者能通过本文理解比特币持仓这个词。比特币头 寸是什么意思?在合同交付到期之前,用户可以根据市场情况和个人意愿做出决定 。,自愿决定买入或卖出期货合约。用户(买多或做空)持有期货合约而不进行交割 时间和数量相等的反向操作(卖出或买入), 称为&quot位置&quot。比特币持仓操 作技巧:1。已实现损益是指用户实际平仓时发生的损益。。已实现损益=合约已实 现损益(周)合约已实现损益(下周)合约已实现损益(月)合约已实现损益:支付方向: 合约已实现损益=(合约面值/结算基准价:合约面值/平均平仓价)\*平仓数量例如, 某用户以500美元/BTC的结算基准价买入并多开2张BTC合约,,然后以1000美元/ BTC的价格卖出平多1份合约,那么该合约的已实现损益=(100/500-100/1000)\*1 =0.1BTC。。卖出方向:合约已实现损益=(合约面值/平均收盘价-合约面值/结算基 准价)\*平仓数量例如, 某用户卖出10份BTC合约, 结算基准价为500美元/BTC。 然后以1000美元/BTC的价格买入8份合约,那么这些合约的已实现损益=(100/100 0-100/500)\*8=-0.8BTC。。2.买入:合约未实现损益=(合约价值/结算基准价:合 约价值/最新成交价)\*持仓。例如,用户以500美元/BTC的结算基准价购买六份BTC 合约。现在最新的交易价格是600美元/BTC,那么合约的未实现损益=(100/500-1 00/600)\*6=2BTC。。卖出:合约未实现损益=(合约价值/最新成交价-合约价值/结算基准价)\*持仓。 卖出平多 买入平空 最新成本的 + 600 研修用(W) 615.8736  $\circ$ 

3。在自动添加边距的情况下,此功能默认关闭,用户单击&quot自动添加边距&q uot按钮打开/关闭它。在开放状态下,当利润率小于或等于0时,边距将自动从&q uot可用BTC"在现货账户中以&quot帐户余额&quot在期货账户里。杠杆 10倍时,追加金额为保证金率的90%;杠杆20倍时,追加金额为保证金率的80% 。。当10倍杠杆的保证金比例小于90%(20倍杠杆的保证金比例小于80%)时,所有 &quot可用BTC"在现货帐户中将添加&quot帐户余额&quot期货账户。添 加成功后,再次满足仓库爆炸条件时,系统会重复前面的步骤。。此外,如果规则 规定的配额在添加后立即仍然短缺,则不会执行添加。4.在按仓库的毛利下,默认 情况下此功能是关闭的,用户单击&quot自动边距&quot按钮打开/关闭它。在打 开状态下当合约某一方向某一持仓的保证金率小于或等于0%时,保证金将自动从 期货账户余额追加到合约账户余额,同时追加固定保证金。当头寸是10倍杠杆时, ,该头寸追加金额的保证金比例为90%;当持仓20倍杠杆时,追加金额对持仓的保 证金率为80%。10倍杠杆持仓的保证金比例小于90%时(20倍杠杆持仓的保证金比 例小于80%)。,期货的剩余量&quot帐户余额&quot将被完全添加。添加成功后 ,再次满足仓库爆炸条件时,系统会重复前面的步骤。另外,如果按照规则追加完 额度后马上就会空仓,则不会执行追加。。5.手动保证金增加手动保证金增加在逐

精布食位

最近二十年生成か

自动追加保证金: off

仓库保证金模式中是唯一的。用户可以关闭自动追加保证金,手动增加特定头寸的 保证金金额,进行精准的风险控制。 持仓有位 最近二十笔未成交 压中面托 自动追加保证金: 00 습 仓位 持仓量 可平仓量 开仓均价 固定保证金 未实现盈亏 盈亏比 强平价格 平仓价格 平仓数量

- 6. 单击&quot"在&quot固定利润&quot列打开&quot添加固定边距&quot弹出
- 增加保证金:  $\ddot{\phantom{a}}$

LTC0829合约空头方向增加保证金:

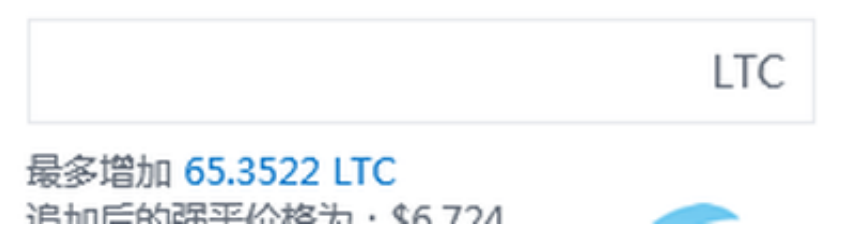

通过以上介绍,相信大家对比特币持仓有了一定的了解。边肖在此提醒投资者,无 论投资者想如何投资比特币,都必须保证投资的本金不会影响到自己的基本生活, 不能通过贷款进行投资。